Integrating Technology With Career Choices and Changes

> Typing.com Google Classroom Apps Other technology

## **Carol Keiser**

Business Teacher/GFSF Leader Teacher & District Coach Wheatland Union High School District, Wheatland, CA

# Typing.com

Teaches an employable skill for all Industry Sectors

Warm up for 10-15 minutes every day at beginning of class.

Offer "certification" for students who can type more than 40 wpm at 95%+ accuracy for 5 minute test with hands covered.

### **Students Requirements:**

- 30 minutes a week of drill time.
- Typing tests weekly two 5-minute tests, 2nd one has hands covered
- Monthly technique checks for home-row, posture & eyes

# **Google Apps and Other Resources**

- Google Gmail
- Google Drive
- Google Calendar
- Google Draw
- Google Docs
- Google Sheets
- Google Slides
- And soooo much more ...

| Apps | 😤 California Accounta                         | GFSF Da | ta Tool    | 🛆 Cali                  | ifornia School D 🚺 4                              | Veries 🧕 Mail - C | arol Keiser |
|------|-----------------------------------------------|---------|------------|-------------------------|---------------------------------------------------|-------------------|-------------|
|      | Drive                                         | ۹       | Sea        | rch in Dr               | ive                                               |                   |             |
|      | Folder                                        |         | 3          | > Dis                   | stanceLearning 👻                                  |                   |             |
| ÷    | File upload<br>Folder upload                  |         | t          | inceLear <mark>n</mark> | ingNormsAndExpectatio                             | ns 11             |             |
|      | Google Docs<br>Google Sheets<br>Google Slides | >       | -          |                         | ingResources 🛝                                    |                   |             |
|      | More                                          | >       | ſ          |                         | Google Forms                                      | >                 | -           |
| ☆    | Starred<br>Trash                              | 0       | Pir<br>Pir |                         | Google Drawings<br>Google My Maps<br>Google Sites |                   |             |
| I    | Storage<br>4.7 GB used                        |         | Pir        |                         | Google Apps Script                                |                   |             |
|      | 4.7 00 0360                                   |         | Pir        | 1.00                    | Google Jamboard<br>SketchUp for Schools           |                   |             |
|      |                                               |         | Pir        | +                       | Connect more apps                                 |                   |             |

# **Chapter 1 - Envisioning Your Future**

Use Google Draw for students to create a Vision Board of what they want their lives to look like.

Have them print this and use it as a cover for their binder or paste it to their Workbook.

This becomes a reminder of what they are working for every day

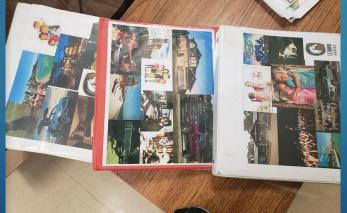

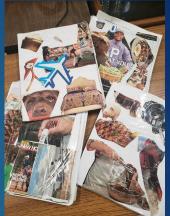

- Google Search
- Ethical usage
- Copy/Paste
- Crop & Size
- Color Adjustment
- Share & Print

## **Chapter 2 - Your Personal Profile**

Using WordClouds.com or some other free Word Cloud Generator, have students create a Word Cloud that they can Print and use as the "other side" of their binder or workbook.

Have students use the words and phrases that they discover as they complete the Chapter 2 activities

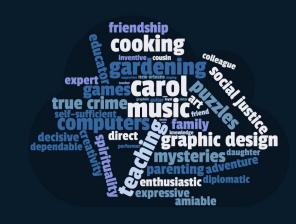

- Typing
- Color Adjustment
- Online Apps

# Chapter 3 - Lifestyles of the Satisfied and Happy

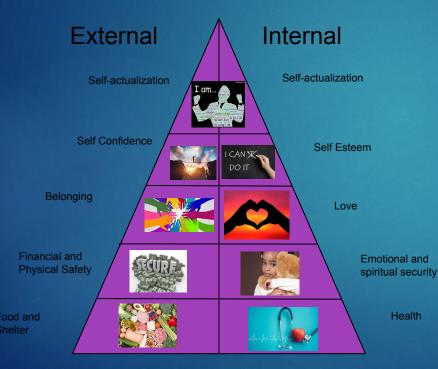

Using Google Draw, help students draw their own Maslow's Modified Triangle. Have them find pictures on the internet that represent what the different levels mean to them.

- Typing
- Electronic Drawing
- Basic Graphic Design

# **Chapter 4 - What Cost This Lifestyle?**

Use a Google Sheet to assist students in keeping track of the prices of thing. Teach how to create basic functions and formulas.

Sundries

Sundries

Laundry Detergen

Fabric Softner

Stain Remove dish soap

Dishwasher soar

Lysol

Washrags

conditione

Toilet Paper

14 Feminine Pad

Foundation

15 Tampon

Blush

mascara

18 Eyeliner

20 lip liner

Paper Towels

soan

R

\$12.87

\$4.00 \$3.00

\$3.00

\$8.50

\$4.50 \$1.00

\$3.87

\$3.87

\$3.99

\$20.00

\$5.00

\$8.00

\$7.00

\$12.00

\$6.00

\$1.00

\$1.00

\$1.00

| E  | BampleChapter4Budget xLsx ☆<br>Bile Edit View Insert Format Data Tools Help Last edit was on October 14, 2 |                      |               |             |  |  |  |
|----|----------------------------------------------------------------------------------------------------|----------------------|---------------|-------------|--|--|--|
|    | ∽ ~ 🖶 🏲 100% → S                                                                                           | % .0 .00 123▼ Defa   | ault (Ca 👻 10 | - B I       |  |  |  |
| fx | Budget                                                                                                    |                      |               |             |  |  |  |
|    | A                                                                                                    | В                    | с             | D           |  |  |  |
| 1  | Budget                                                                                                    | Initial Down Payment | Monthly       | Annual      |  |  |  |
| 2  | Housing                                                                                                    | \$20,000.00          | \$1,400.00    | \$16,800.00 |  |  |  |
| 3  | Transportation                                                                                             | \$4,000.00           | \$829.00      | \$9,948.00  |  |  |  |
| 4  | Clothing                                                                                                   |                      | \$125.00      | \$1,500.00  |  |  |  |
| 5  | Food                                                                                                    |                      | \$1,333.33    | \$16,000.00 |  |  |  |
| 6  | Sundries                                                                                                   |                      | \$130.00      | \$1,560.00  |  |  |  |
| 7  | Entertainment and Recreation                                                                               |                      | \$225.00      | \$2,700.00  |  |  |  |
| 8  | Vacations                                                                                                  |                      | \$416.67      | \$5,000.00  |  |  |  |
| 9  | Childcare                                                                                                  |                      | \$0.00        | \$0.00      |  |  |  |
| 10 | Dependent Care                                                                                             |                      | \$0.00        | \$0.00      |  |  |  |
| 11 | Health Care                                                                                                |                      | \$791.67      | \$9,500.00  |  |  |  |
| 12 | Furnishings                                                                                                |                      | \$41.67       | \$500.00    |  |  |  |
| 13 | Savings                                                                                                    | 1                    | \$100.00      | \$1,200.00  |  |  |  |
| 14 | Miscellaneous                                                                                              |                      | \$940.00      | \$11,280.00 |  |  |  |
| 15 |                                                                                                    |                      |               |             |  |  |  |
| 16 | Total Expenses of Lifestyle                                                                                |                      | \$6,332.33    | \$75,988.00 |  |  |  |
| 17 |                                                                                                    |                      |               |             |  |  |  |
| 18 | Lifestyle+Taxes                                                                                            |                      | \$7,915.42    | \$94,985.00 |  |  |  |
| 19 |                                                                                                    |                      |               | 3.5 - 103   |  |  |  |
| 20 |                                                                                                    |                      |               |             |  |  |  |

|          | Vacations          |                          | Where do you want to travel to:        | New Orleans                  | Totals     | Save per month: |
|----------|--------------------|--------------------------|----------------------------------------|------------------------------|------------|-----------------|
| D        |                    |                          | How many people are you budgeting for? |                              | \$4,776.00 | \$398.00        |
| Total    | Airfare            | Airfare cost             | Number of people                       | Total cost                   |            |                 |
| \$109.60 | Allare             | 819                      | 2                                      | \$1,638.00                   |            |                 |
|          |                    |                          |                                        |                              |            |                 |
|          | Auto               | Car rental per day       | Number of days/weeks                   | Total Car Cost               |            |                 |
|          |                    | 0                        |                                        | \$0.00                       |            |                 |
|          | Other Transp.      | Other Transportation     |                                        | Total Other Transportation   |            |                 |
|          | Uber & Streetcars  | 50                       | 1                                      | \$50.00                      |            |                 |
|          | Lodging            | Lodging per night        | Number of nights                       | Total Lodging                |            |                 |
|          |                    | 147                      | 4                                      | \$588.00                     |            |                 |
|          | Food               | Number of people         | Number of days                         | Total Food Cost              |            |                 |
|          | 300                | 2                        | 4                                      | \$1,200.00                   |            |                 |
|          | ertainment/Activit | Cost of Tickets/Activity | Number of people                       | Total Entertainment/Activity |            |                 |
|          |                    |                          |                                        | \$500.00                     |            |                 |
|          | Souveniers         |                          |                                        | Total Souvenier Budget       |            |                 |
|          |                    |                          |                                        | \$300.00                     |            |                 |
|          | Other              |                          |                                        | Total Other                  |            |                 |
|          |                    |                          |                                        | \$500.00                     |            |                 |

- Typing
- Spreadsheets
- Mathematics

## **Chapter 5 - Your Ideal Career**

Deal-Makers Check

Use Google Forms for students to take their most important item from each checklist and create their own "Must Haves" list for their career research in Chapter 6.

- Typing
- Creating forms
- Formatting

| Questions Responses                             |              |  |  |  |
|-------------------------------------------------|--------------|--|--|--|
| Deal-Makers Checklist                           |              |  |  |  |
|                                                 |              |  |  |  |
| These are the things that my job MUST have      | Checkboxes 🗸 |  |  |  |
| □ Will let me stay in one place                 | ×            |  |  |  |
| Will let me work with computers                 | ×            |  |  |  |
| Will let me work with a variety of people       | ×            |  |  |  |
| Will let me be free to make my own decisions    | ×            |  |  |  |
| Will let me have time with my significant other | ×            |  |  |  |
| Will make at least \$4500 per month             | ×            |  |  |  |
| Option 7                                        | ×            |  |  |  |

## **Chapter 6 - Career Research**

Search the menus (Alt+/)

Use Google Docs for students to write their Career Research Papers in. Take the opportunity to show formatting, headers, footers, page numbering, citations, etc.

### **Technical Skills:**

- Typing
- Technical Writing
- Formatting
- Citations

Abby Duggen Period 1

#### Career #1: Anesthesiologist

100% - Normal text - Times New... - 11 - B I U A 🖋 …

An Anesthesiologist does things to benefit the patient such as making sure they get the right amount of medicine and monitors them before and after the surgery. The environment is very clean and organized as a hospital should be which is perfect for me. I will also be able to make my own decisions with <u>others best</u> interest at heart. I will have a life in my hands and it could be a lot of pressure to make the right decision. But, <u>im always</u> up for a challenge and would love the feeling of saving a life.

With this job, it might keep me from having kids and having a family outside of the job. There are some opportunities for vacation but you cannot predict when someone will need to have surgery. I will also not be home very often. That will make me have to most likely get a nanny if I end up having kids. This will also taking up \$ years of schooling plus a attendanship at a hospital before I am actually in the job professionally. This will take a good portion of time to get all done. To be in this job, I will need to be quick at making decisions and being able to monitor the patient before and after the surgery. I also need to be a good active listener so I can pick up on issues quickly.

The pay is great for what they do. The pay can range from \$205,940 to \$288,420. This meets my requirements. There are about 100 openings every year so <u>I will</u> be a little more difficult than your average job. Technology advancements will also make a big difference with this job.

This career takes a lot of problem solving, comprehension, and reasoning. I do not know exactly where I want to go to school for this but all I know is that I want to go out of state. The classes I must take in high school to prepare are Biology, Anatomy, Chemistry, English, and Computer Science.

Z- V

# **Chapter 7 - Decision Making**

Use Google Sheets OR a Table in Google Docs to help kids develop a Decision Making Rubric with Pros & Cons.

Assign groups and teach student how to comment on each other's notes

- Typing
- Formatting
- Graphic Display
- Collaboration
- Critical Thinking

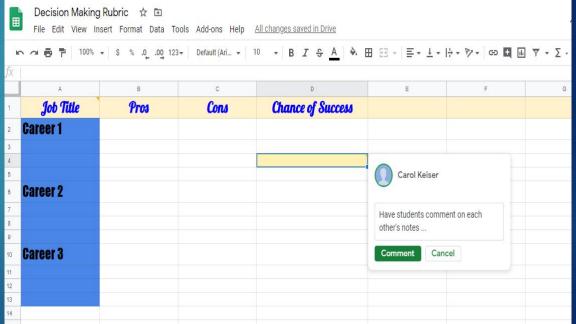

## Chapter 8 - Setting Goals and Solving Problems AND Chapter 9 - Avoiding Detours and Roadblocks

Watch Apollo 13 and assign groups of 3-4 students to work together to answer questions about movie in a collaborative Google Doc.

- Typing
- Technical Writing
- Collaboration

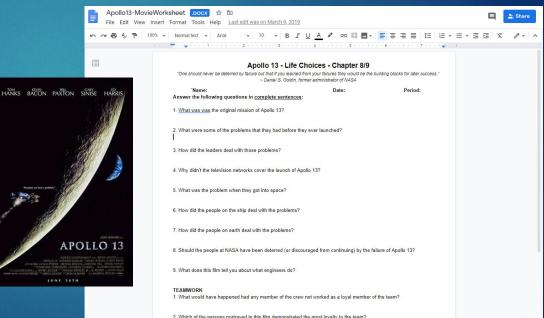

# **Chapter 10 - Attitude Is Everything**

Have students work together in groups of 2-4 to collaboratively create a Six E's of Excellence poster.

- Graphic Display
- Vocabulary
- Collaboration

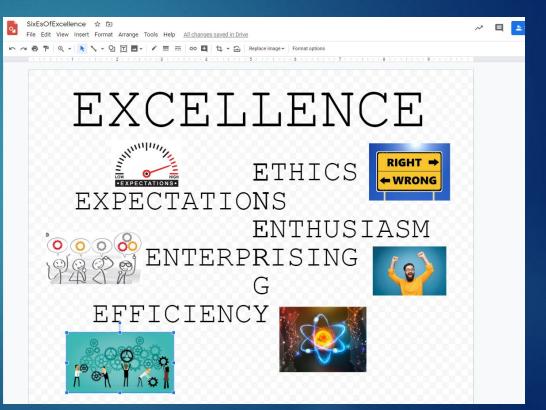

# **Chapter 11 of CCC - Skills Inventory**

Use Google Sheets to create a Transferable Skills Inventory. This could be used to help students learn how to sort data in different ways.

#### TransferableSkillsWorksheet XLSX ☆ 🖻 田 File Edit View Insert Format Data Tools Help Last edit was on March 9, 2019 % .0\_ .00\_123 ▼ Times New... ▼ 10 ▼ B I 용 A 🔶 田 語 ▼ 三 ▼ ± ▼ ┝ ▼ 🎙 ▼ S 🖶 🏲 100% 🗸 S fx C Α B D Ε **Skills Description** Career #1 Career #2 Career #3 2 Insert your Career Choices Here: Business Teacher Graphic Designer Program Director 3 List your skills below: Give examples of how you can use these skills in these jobs 4 1) Typing wpm at % accuracy x x x 5 2) Punctuality x x x 3) Time Management X X X 7 Motivation x x х 8 5) Work Ethic x x x 9 6) Computer Skills x x x 10 7) Presentation Skills x x x 11 8) Self confidence x x x 12 9) communication x x X 13 10) Problem solving x x x 14 15 Carol Keiser 16

- Typing
- Spreadsheets
- Sorting Data

# Chapter 12 of CCC - Study Skills for the Life-long Learner

Use Google Slides and have groups of students collaborate to make a "poster" about their learning styles. Group students in like-learning styles or in different-learning styles.

- Typing
- Formatting
- Collaboration

| Visual                                                                                                    | Auditory                                                   | Kinesthetic                                                                                                    |                                                                                                    |
|----------------------------------------------------------------------------------------------------|------------------------------------------------------------|----------------------------------------------------------------------------------------------------|----------------------------------------------------------------------------------------------------|
| Sit in the front of the class so that you can<br>clearly see the teacher. This will allow<br>you to pick up facial expressions and<br>body language that provide cues that what<br>your teacher is saying is important to<br>write in your notes. | can talk things out                                        | Be physically active while you study.<br>Rather than just sit at your desk,<br>accasionally walk back and forth with<br>sentation ☆ ③ |                                                                                                    |
| When trying to remember information,<br>close your eyes and visualize the<br>information.                                                                                                    | If allowed in derive to re-<br>recordings                  | w Insert Format Slide Arrange                                                                                                    | Tools   Add-one   Help   All-through saved in Drive     Image: The through the through the through |
| Use highlighter pens of contrasting colors<br>to color code different aspects of the<br>information in your textbooks.                                                                                                    | Use a recor<br>information<br>you can list<br>frequently a |                                                                                                    |                                                                                                    |
| Include illustrations as you take notes in class.                                                                                                    | Work out m<br>to yourself                                  |                                                                                                    |                                                                                                    |
| Create graphic organizers such as<br>diagrams and concept maps that use<br>visual symbols to represent ideas and<br>information.                                                                                                    | Repeat fact<br>and over to                                 |                                                                                                    | EARNING STYLE S                                                                                                    |
| When using flashcards, limit the amount<br>of information on a card so that you can<br>form a mental picture of the information.                                                                                                    | Create mus<br>remember i                                   |                                                                                                    | Graphs One-on-one<br>Conversations                                                                                                    |
| Watch videos about topics you are<br>studying in class.                                                                                                    | Dictate assi<br>later                                      |                                                                                                    | Visual Auditory                                                                                                    |
| When hearing a new word you want to<br>remember, visualize its spelling.                                                                                                    | Participate<br>possible.                                   |                                                                                                    | Podcasts                                                                                                    |
| When reviewing information, rewrite or<br>draw the information from memory.<br>When taking notes, replace words with                                                                                                    | Look for be<br>materials w<br>Be certain t                 |                                                                                                    | Group                                                                                                    |
| symbols wherever possible.<br>Type your written notes from class using<br>different fonts, bold print, and underlining<br>to make the most important concepts and<br>facts visually apparent.                                                     | zuditory di<br>When you<br>reading, so<br>syllable         |                                                                                                    | Videos Videos Oral<br>Articles Activity Presentations                                                                                                    |
| When solving math problems that involve<br>a sequence of steps, draw a series of<br>boxes, each containing the appropriate<br>piece of information in sequence.                                                                                   | Sit in front<br>that might o<br>teacher is s               | 99.<br>                                                                                                    | Kinesthetic<br>Walking Role-playing                                                                                                    |
|                                                                                                    | Read aloud                                                 | -<br>-<br>10                                                                                                    | Meetings Note-taking                                                                                                    |
|                                                                                                    |                                                            |                                                                                                    |                                                                                                    |
|                                                                                                    |                                                            |                                                                                                    |                                                                                                    |
|                                                                                                    |                                                            |                                                                                                    |                                                                                                    |
|                                                                                                    | 1000                                                       | Click to add speaker note:                                                                                                    |                                                                                                    |
|                                                                                                    | = -                                                        | 1                                                                                                    | 🗧 Explore                                                                                                    |

# Chapter 13 of CCC - Making Changes

### Use Google Docs.

Have students watch McFarland USA and choose 3 characters to follow. Describe their original plans, their obstacle, and their manner of making changes and handling the problem.

- Typing
- Technical Writing
- Critical Thinking
- Analyzing

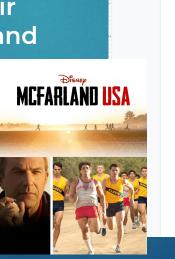

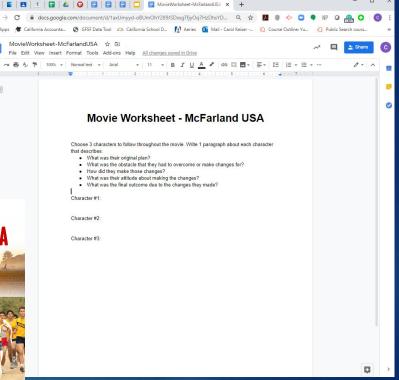

# Chapter 11/14 - Beginning the Job Search

Use Google Docs for students to write their resumes, cover letters and other professional portfolio documents

## **Technical Skills:**

- Typing
- Technical Writing
- Formatting

O3-SampleResume
☆

File
Edit
View
Insert
Format
Tools
Add-ons
Help
Last edit was on December 1, 2019

Image: Contract Contract Contrest Contrest Contract Contract Contract Contract Con

### John A. Doe

555 Main Street, Anytown, CA 55555 555-555-5555 jdoe@anymail.com

### **OBJECTIVE**

Write a statement that explains what you are trying to achieve with this resume.

#### SKILLS AND ABILITIES

- : :
- . .
- . .
- . .

#### EDUCATION

Degree Completed, School Name, City, State

Due to complete June, 20XX

Date Started to Date Ended

Date Started to Date Ended

Date Started to Date Ended

Date Started to Date Ended

Date Started to Date Ended

WORK EXPERIENCE Job Title, Name of Business, Address Supervisor's Name and Contact Information Responsibilities: Job Title, Name of Business, Address Supervisor's Name and Contact Information Responsibilities:

Job Title, Name of Business, Address Supervisor's Name and Contact Information Responsibilities:

### VOLUNTEER EXPERIENCE

Name of Organization, Address Supervisor's Name and Contact Information Responsibilities: Name of Organization, Address Supervisor's Name and Contact Information Responsibilities:

AWARDS AND ACCOMPLISHMENTS

# Chapter 12/15 - Where Do You Go From

Teach students how to print their 10YearPlan Summary as a PDF.

Discuss the advantages and disadvantages of a Portable Document Format (PDF).

## **Technical Skills:**

- Following instructions
- Creating a PDF

## Here?

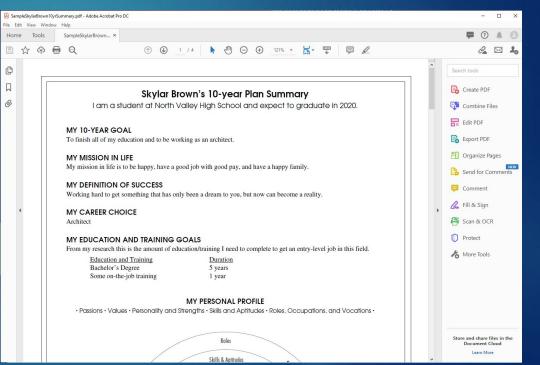